# Scripting languages - course description

# General information

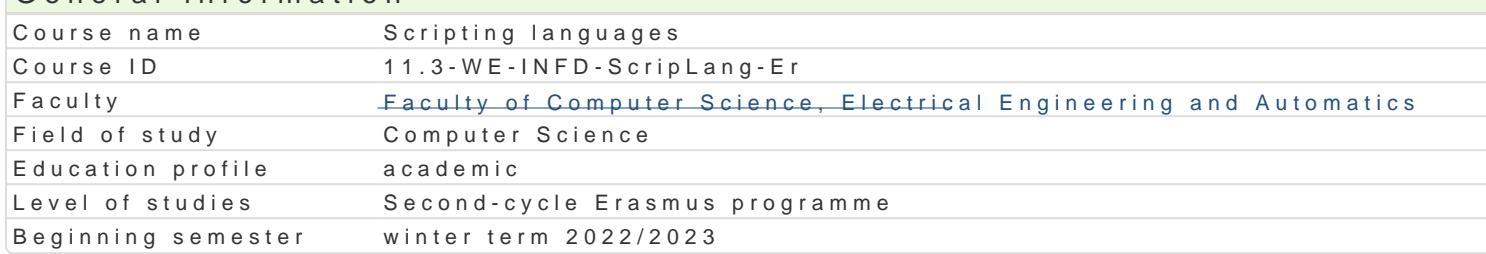

### Course information

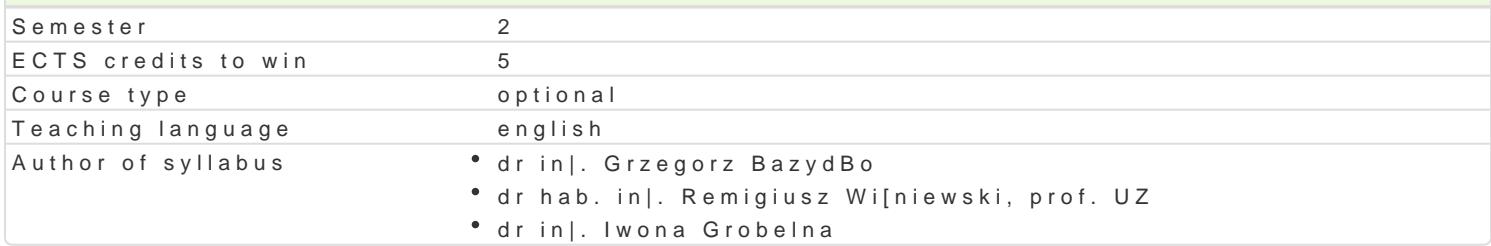

# Classes forms

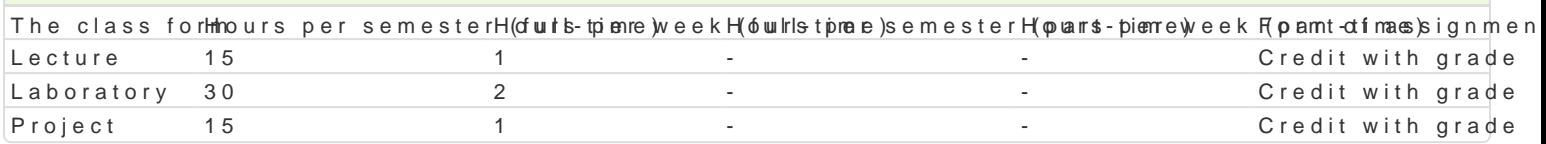

## Aim of the course

- Familiarize students with scripting languages for their practical use.
- \* Shaping basic skills for improving daily computer tasks (at home, work) using scripting languag

#### Prerequisites

Basic knowledge of operating systems (Windows, Linux), computer networks and websites design.

#### Scope

- Virtualization, virtual machines, run the system environment from another operating system.
- $^{\circ}$  Command line and scripting languages of Linux and  $d$  Windows  $\mathbb{R}$  hoeplerating systems (e.g.,
- \* Tips and tricks of process management and automation tasks in Linux and Windows systemash pr CM) Dto improve the efficiency of the usage of an operating system.
- Introduction to advanced scrPpet,rFhygthlManB)gAuages (e.g.,
- Practical application of scripts in daily computer tasks (e.g., data badkfuenhat as inglie conversion

# Teaching methods

Lecturœonventional lecture, discussion.

Laborat baboratory exercises, work in groups.

Project method, discussion.

# Learning outcomes and methods of theirs verification

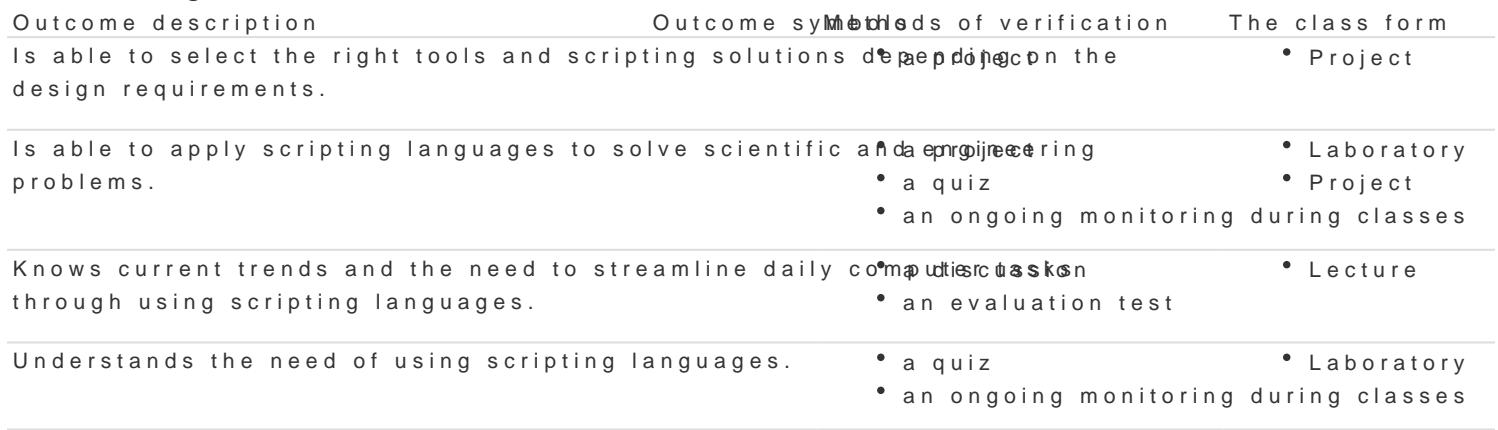

#### **Outcome description Outcome symbols Methods of verification The class form**

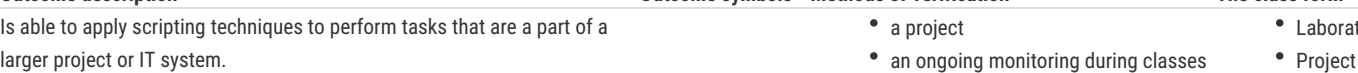

Laboratory

#### Assignment conditions

**Lecture** – the passing condition is to obtain a positive mark from the final test.

Laboratory - the passing condition is to obtain positive marks from all laboratory exercises to be planned during the semester.

**Project** – the passing condition is to obtain a positive mark from all projects conducted during the semester.

**Final mark components**: lecture 30% + laboratory 40% + project 30%.

#### Recommended reading

- 1. C. Albing, JP Vossen, C. Newham, bash Cookbook: Solutions and Examples for bash Users, O'Reilly Media, 2007.
- 2. Chromatic, D. Conway, C. Poe, Perl Hacks: Tips & Tools for Programming, Debugging, and Surviving, O'Reilly Media, 2006.
- 3. P. Barry, Head First Python: A Brain-Friendly Guide, 2nd Edition, O'Reilly Media, 2016.
- 4. A. Pash, G. Trapani, Lifehacker: The Guide to Working Smarter, Faster, and Better, Third Edition, Wiley, 2011.
- 5. A. Pash, Gina Trapani, Lifehacker: The Guide to Working Smarter, Faster, and Better, part 2, Wiley, 2011.

#### Further reading

- 1. M. Lutz, Learning Python, 5th Edition, O'Reilly Media, 2013.
- 2. J. Forcier, P. Bissex, W. Chun, Python Web Development with Django (Developer's Library), Addison-Wesley Professional, 2008.
- 3. M. Dawson, Python Programming for the Absolute Beginner, 3rd Edition, Course Technology, 2010.
- 4. E. T. Freeman, E. Robson, Head First HTML5 Programming: Building Web Apps with JavaScript, O'Reilly Media, 2011

#### Notes

Modified by dr inż. Grzegorz Bazydło (last modification: 21-04-2022 09:57)

Generated automatically from SylabUZ computer system